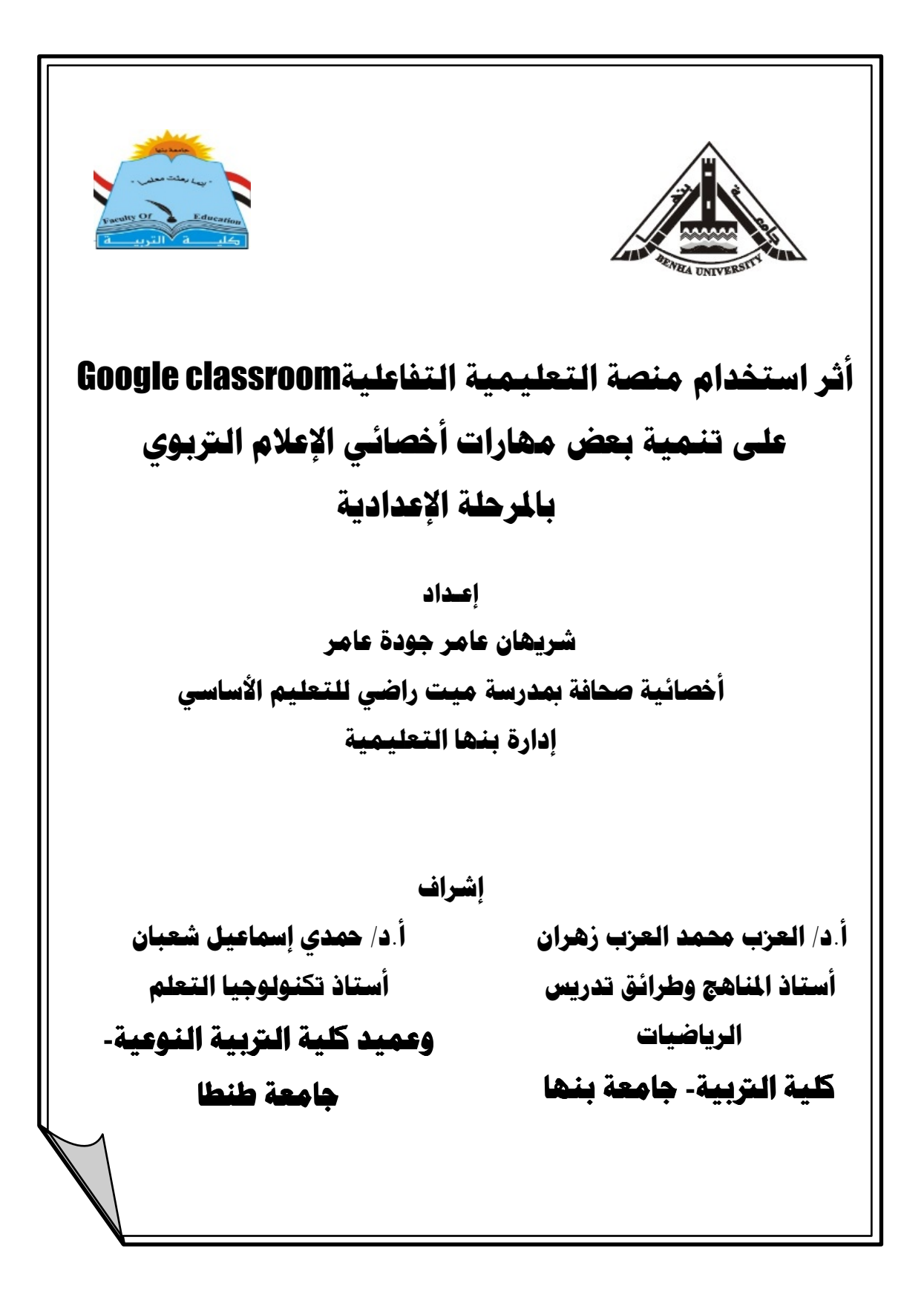

# أثر استخدام منصة التعليمية التفاعليةGoogle classroom على تنمية بعض مهارات أخصائى الإعلام التربوى بالمرحلة الإعدادية

#### اللخسص

سعى البحث الحالي إلى قياس أثر المنصات التعليمية التفاعلية ( Google classroom) على نتمية بعض مهارات أخصائي الإعلام النزبوي بالمرحلة الإعدادية. وتم إعداد اختبار نحصيلي لقياس الجانب المعرفي، وبطاقة نقييم منتج لقياس ناتج الأداء للمهارات الأساسية للتحرير والإخراج الصحفي لدى أخصائي الإعلام التربوي بالمرحلة الإعدادية. واستخدمت الباحثة المنهج شبه التجريبي على عينة قوامها (٢٠) أخصائي بالمرحلة الإعدادية بإدارة بنها التعليمية تم اختيارهم بشكل عشوائي، اشتمل البحث على مجموعة تجريبية تدرس من خلال منصة Google classroom. وأسفرت نتائج البحث بوجود فرق ذي دلالة إحصائية عند مستوى (0.05≥0 ) بين متوسطي رتب درجات أفراد المجموعة التي درست باستخدام منصة Google Classroom في التطبيقين القبلي والبعدي للاختبار المعرفي، لصالح درجات النطبيق البعدي. وجود فرق ذي دلالة إحصائية عند مستوى (0.05≥0 ) بين متوسطى رتب درجات أفراد المجموعة التي درست باستخدام منصة Google Classroom في التطبيقين القبلي والبعدي لبطاقة تقييم المنتج، لصالح درجات التطبيق البعدي. وأوصت الباحثة بتوظيف المنصات التعليمية في بر امج التأهيل الأكاديمي لأخصائي الإعلام التربوي

الكلمات الفتاحية للبحث: المنصات التعليمية—Google classroom— مهارات أخصائب الاعلام التربو ي.

۱۳۷۱

## The Effect of Using Interactive Google classroom Platform on The Developing of some Educational Media Specialist Skills in The Preparatory Stage.

### **Abstract**

The current research sought to measure the impact of interactive educational platforms (Google classroom) on developing some skills of educational media specialists in middle school. An achievement test was prepared to measure the cognitive aspect, and a product scorecard to measure the performance outcome of the basic skills of editorial and journalistic production of the educational media specialist in the preparatory stage. The researcher used the quasi-experimental approach on a sample of (20) middle school specialists in Banha Educational Administration, who were chosen randomly. The research included an experimental group that is taught through the Google classroom platform. The results of the research resulted in a statistically significant difference at ( $\alpha \geq 0.05$ ) between the average grades of the group members who studied using the Google Classroom platform in the pre and post application of the cognitive test, in favor of the post application scores. There was a statistically significant difference at the level ( $\alpha \geq 0.05$ ) between the average ranks of the scores of the group members that were studied using the Google Classroom platform in the pre and post applications of the product evaluation card, in favor of the post application scores. The researcher recommended employing educational platforms in the academic qualification programs for educational media

specialists.

*Keywords for the research:*Educational platforms - Google classroom - Educational media specialist skills**.**

٣٧٢

#### مقصدمصمة :

تشكل وسائل الإعلام أداة من أدوات التربية؛ كونها تعكس ثقافات المجتمع، ومصدرًا للحصول على المعلومات. وما أكثر حاجاتنا البوم إلى إعلام بغرس وينمي القيم والأخلاقيات والسلوكيات الحسنة، ومن هنا يأتي دور الإعلام النربوي في نتشئة جيل قادر على اتخاذ القرار وفهم العلاقات والانخراط في المجتمع.

فأخصائي الإعلام النربوي يحناج إلى نتمية مهاراته لنتفيذ المهام المطلوبة منه من أعمال ومسابقات، لذلك فهو في أمس الحاجة إلى إجادة طرق حديثة تعتمد وتستفيد من النكنولوجيا الحديثة، وتتيح له النواصل مع الأخصائيين في أي مكان.

ويعد أخصائي الإعلام التربوي من أكثر الأشخاص الذين يستعينون بشبكة الإنترنت في إنجاز الأنشطة الصحفية سواء بنفسه أو بالاستعانة بمسئول الحاسب الآلي في المدرسة، لمهذا فهو بأمس الحاجة إلى الندريب للاستفادة من نقنيات الويب 0,2، ونظرًا لاعتماد أخصائي الإعلام التربوي على الإنترنت بشكل كبير في الأعمال الصحفية، وكمصدر للحصول على المعلومات والأخبار في انجاز الأنشطة الصحفية والإذاعية، وأصبح يعتمد بشكل كبير على مواقع التواصل الاجتماعي الاطلاع والحصول على المعلومات والأخبار.

وتعد المنصات التعليمية مواقع تواصل اجتماعية تعليمية يمكن الاستفادة منها في تتمية مهارات التحرير والإخراج الصحفى لدى أخصائي الإعلام التربوي باعتباره مستخدم لمواقع التواصل الاجتماعي في الحصول على الأخبار والمعلومات. فالبعض منهم يعتمد في تحرير الصحف المدرسية على الإنترنت، فأخصائي الإعلام التربوي في أمس الحاجة إلى معرفة المهارات الأساسية للنحرير والإخراج الصحفي.

ونعد منصة Google Classroom منصة تعليمية مجانية تمامًا، متاحة على محركات البحث ضمن تطبيقات Google، تدعم اللغة العربية، تقدم بيئة تعلم الكترونية تشبه حجرة الدراسة، تسمح بمتابعة التعلم خارج حجرة الدراسة سوء بشكل متزامن أو غير منزامن، وأسهمت منصة Google classroom بشكل كبير في نتمية مهارات أخصائي الإعلام النربوي، لسهولة استخدامها ونتوع عرض المحتوى عليها.

ويهدف البحث الحالي إلى تحديد أثر استخدام منصة Google classroom التفاعلية على نتمية مهارات أخصائي الإعلام التربوي بالمرحلة الإعدادية.

 $\mathsf{r}\mathsf{v}\mathsf{r}$ 

#### مشكلة البحث:

نمثلت مشكلة البحث في الإجابة عن الأسئلة الآتية:

- ا ما التصور المقترح لاستخدام منصة Google classroom التفاعلية لتتمية بعض مهارات أخصائي الإعلام النزبوي بالمرحلة الإعدادية؟
- ٢. ما فاعلية استخدام منصة Google classroom التفاعلية على نتمية الجانب المعرفي لبعض مهارات أخصائي الإعلام النربوي بالمرحلة الإعدادية؟
- ٣. ما فاعلية استخدام منصة Google classroom التفاعلية على نتمية الجانب الأدائي لبعض مهارات أخصائي الإعلام النربوي بالمرحلة الإعدادية؟

#### حدود البحث:

تمثلت حدود البحث فبما بلي: حدو د بشر بهّ: أخصائي الإعلام التربوي بالمرحلة الإعدادية بإدارة بنها التعليمية محافظة القليوبية. حدود موضوعية: اقتصر البحث على نتمية بعض المهارات الأساسية للتحرير الصحفى والإخراج

الصحفى.

# أهمية البحث:

بالنسبة لأخصائي الإعلام النربوي:

- ١. تدريب وتنمية مهارات أخصائي الإعلام النربوي لتنفيذ بعض الأنشطة أو الأعمال الصحفية.
	- ٢. تعريف أخصائي الإعلام النربوي بالمنصات النعليمية وكيفية الاستفادة منها.
- ٣. التغلب على الصعوبات التي تواجه أخصائي الصحافة المدرسية في نتفيذ الأنشطة الصحفية.

## بالنسبة للقائمين على تدريب أخصائي الإعلام التربو ي:

- ١. مساعدة المسئولين في إيجاد طرق جديدة لندريب الأخصائي الإعلام النربوي.
- ٢. استخدام المنصات التعليمية والاستفادة منها في ندريب الأخصائيين التغلب على الصعوبات التي تواجههم أثناء الندريب.

 $\mathbf{r}\vee\mathbf{s}$ 

بالنسبة للباحثين:

ا ِ الاستفادة من نطبيقات الويب ونطويعها لنتمية مهارات أخصائي الإعلام النربوي.

٢. إلقاء الضوء على أهمية المنصات التعليمية والاستفادة منها في كافة المجالات.

## مصطلحات البحث:

المنصات التعليمية التفاعلية:

عر ف السيد (٢٠١٦) المنصات التعليمية التفاعلية بأنها بيئة تعليمية تفاعلية توظف تقنية الويب وتجمع بين مميزات أنظمة إدارة المحتوى الإلكتروني وبين شبكات التواصل الاجتماعي الفيسبوك، ونويتر وتمكن المعلمين من نشر الدروس والأهداف ووضع الواجبات والأنشطة التعليمية، ونساعد على نبادل الأفكار والآراء بين المعلمين والطلاب، ومشاركة المحتوى التعليمي.

ونعرف الباحثة المنصات النعليمية إجرائياً بأنها بيئة نفاعلية نوظف نقنيات الويب ونجمع بين الشبكات الاجتماعية التعليمية (Google classroom) وأنظمة إدارة المحتوى الإلكتروني، تمكن المعلمين أو الأخصائيين من نتمية مهاراتهم، والتواصل مع الطلاب وزملائهم وتبادل الخيرات.

### منصة Google classroom:

هي تطبيق النحكم في المهام في الفصل الدراسي، ويمكن من خلاله إنشاء الفصول الدراسية ونوزيع المهام وإرسال النعليقات ومشاهدة كل شيء في مكان واحد. بشكل فوري، وبدون إي إجراءات ورقية، وبسهولة.\*`

وتعرف الباحثة منصة google classroom إجرائيًا: بأنها منصة تعليمية أو بيئة افتراضية لحجرة الدراسة تسمح بالتفاعل بين المعلم والمتعلم في أي وقت وفي أي مكان، تساهم في نتمية مهارات أخصائي الإعلام التربوي بتم من خلالها نشر فيديوهات وملفات، ومشاركتها والاحتفاظ بها وإنشاء اختبارات وتقيمها تحتوي على مكتبة رقمية ( Google .(Drive

1\*http://hrdoegypt.org/wp-content/uploads/2016/08/Google.pdf

مهارات أخصائي الاعلام التربوي:

عرف (محجوب، ٢٠٠٥: ٩) مهارة أخصائي الإعلام التربوي بأنها قدرة أخصائي الإعلام النزبوي على إنقان الطرق اللازمة لتحرير الفنون الإعلامية وإخراج الصحف المدرسية وتنظيم الندوات والمناظرات بدقة وسهولة.

فتعرف الباحثة **مهارات أخصائي الإعلام التربوي:** إجرائيًا بأنها القدرة على تتفيذ الفنون الصحفية (المسابقات الخاصة بالنشاط) بكفاءة ودقة تبعًا للقواعد التي يتم تقييم الأعمال علبها.

الاطار النظري:

أو لا: مهارات أخصائي الإعلام التربو ي:

أخصائي الإعلام النربوي له دور هام في العملية التعليمية لذا لا بد من أن يتوافر لديه بعض المهارات التي تميزه عن غيره للإشراف على الأنشطة الصحفية المكلف بها، وهناك بعض المهارات الأساسية يجب أن نتوافر في أخصائي الإعلام النربوي ومنها: أن يكون لديه القدرة على الاتصال والتواصل مع الطلاب، لديه مهارة القيادة وإدارة العمل التعاوني.

فالإعلام النربوي يخدم المنهج المدرسي ويساعد في نبسيط ونرسيخ المعلومات الدراسية والإثرائية في ذهن الطالب، فالإعلام النربوي يحظى بخبرة وغزارة علم النربويين، والنربية تحظى بتجدد وتتوع وسائل الإعلام؛ ولذلك فالإعلام والتربية وجهان لعملة واحدة.(الدليمي،١١٠١: ٨٧–٨٧).

مقومات أخصائبي الإعلام النزبوي:

يسهم أخصائي الإعلام التربوي بدور بالغ الأهمية في تحقيق الأهداف التعليمية والتربوية، وعلى الرغم من الصعوبات التي تواجه أخصائي الإعلام التربوي في تتفيذ أعماله الصحفية إلا أنها لا تمثَّل العائق الأساسي، ولكن أخصائي الإعلام النَّربوي قد يكون هو نفسه عائقًا لتتفيذ هذه المهام، ولذا لا بد من أن يتميز أخصائي الإعلام التربوي ببعض المقومات لنجاح العمل الصحفي، وقد أشارت السيد، (٢٠١١، ١١٦- ١١٧) إلى مقومات أخصائي الإعلام التربوي وأهمها:

١. أن يكون مؤهلًا لممارسة النشاط، بأن يكون من خريجي كليات التربية النوعية أو الإعلام. ٢. أن يكون واسع الاطلاع والمعرفة ملم بكل ما هو قديم وجديد، ولديه القدرة على التخطيط المسبق.

 $\overline{\mathsf{r}\vee\mathsf{r}}$ 

٣. أن يكو ن مستخدمًا جيد للكمبيو تر حتى يتمكن من إنجاز أنشطته الصحفية. ٤. لديه المعر فة الصحيحة بالفنون الصحفية وكيفية إخر اجها.

وهدفت دراسة حسن، (٢٠١٦) إلى التعرف على الدور الذي يقوم به أخصائي الإعلام التربوي في التخطيط الاستراتيجي للأنشطة الإعلامية المدرسية وتحديد معوفاته. وأظهرت النتائج إدراك أخصائي الإعلام النربوي لوجود مشكلات ومعوفات للتخطيط الاستراتيجي للنشاط. وضرورة تفعيل دورهم في المشاركة في التخطيط للأنشطة الإعلامية المدرسية على الرغم من أنهم يخططون لتتفيذ الأنشطة إلا أنهم يشاركون في وضع الخطة، ر غم أنهم أحد أهم الأطر اف المعنية بعملية التخطيط للأنشطة و أهدافها.

وهدفت دراسة رسمي، وشعلان، وجودة (٢٠١٥) إلى التعرف على واقع الدور التربوي لأخصائي الصحافة المدرسية في مصر في ضوء خبرات دول المقارنة، ولاستفادة منها في تفعيل الدور النربوي لأخصائي الصحافة المدرسية. وأسفرت النتائج عن أهمية الدور الذي يقوم به أخصائي الصحافة المدرسية داخل المدرسة. كما أظهرت أن أخصائي الصحافة المدرسية يخطط للأنشطة الإعلامية طبقًا للخطة الواردة من الوزارة ونادرًا ما يخطط طبقًا لحاجات الطلاب أو المشكلات الموجودة داخل المدرسة أو خارجها. كما أشارت إلىي أن الدراسة داخل الكلية شيء منفصل تمامًا عن الحياة الميدانية والعملية

يقوم أخصائي الإعلام التربوي بدور هام في العملية التعليمية، فليس معلم المادة الدر اسبة فقط هو الأساس في تعلم الطالب، ولكن يشاركه الدور أخصائي الإعلام التربوي باعتباره الموجه والمرشد والناقد الجيد لكل ما يهم الطالب، والمكتشف لمواهب الطلاب. لذا لابد من الاهتمام به وبدوره الذي يقوم به وتوفير الإمكانيات لنيسير المهام التي يقوم بها.

مهارات أخصائي الإعلام النزبوي:

عرف (محجوب،٩:٢٠٠٥) مهارات أخصائي الإعلام النَّربوي بأنها "قدرة أخصائي الإعلام النربوي على إنقان المنتج السلوكية اللازمة لتحرير الفنون الإعلامية وإخراج الصحف المدرسية وتنظيم الندوات والمناظرات بدقة وسهولة مع نلافي الأخطاء".

وتعرف الباحثة مهارات أخصائى الإعلام التربوي إجرائيًا بأنها القدرة على تتفيذ الفنون الصحفية (المسابقات الخاصة بالنشاط) بكفاءة ودقة نبعًا للقواعد النبي يتم نقييم الأعمال عليها.

 $\mathsf{r}\mathsf{v}\mathsf{v}$ 

يقوم أخصائي الإعلام التربوي بدور المشرف على تحرير وإخراج الصحيفة المدرسية التي يعدها الطلاب والتي تشتمل على عدة مهارات لإعدادها لابد من أن يتسم بها الأخصائي حتى يعلمها وينمها لدى الطلاب، لذا أكدت الدراسات على ضرورة تتمية مهارات التحرير الصحفي لدى أخصائي الإعلام التربوي ليتمكن من تحرير وإخراج الصحف المدرسية بشكل صحيح. (متولى،٢٠٠٦: ١٧٥).

وأكد العديد من الدراسات ضرورة تتمية مهارات أخصائي الإعلام التربوي في تتفيذ الأنشطة الصحفية ومنها دراسة محجوب،(٢٠٠٥) حيث هدفت الدراسة إلىي الوقوف على أثر برنامج تدريبي مقترح في نتمية مهارات أخصائي الإعلام التربوي وأثره في اتجاهاته نحو مهنته، وأسفرت النتائج عن وجود فروق دالة إحصائيًا عند مستوى دلالة ٠,٠١ بين متوسطى درجات القياسين القبلبي والبعدي للمجموعة النجريبية علىي بطاقة نقدير أداء المهارات لصالح القياس البعدي، كما أظهرت النتائج وجود فروق دالة إحصائيًا عند مستوى دلالة ٠,٠١ بين متوسطى درجات القياسين القبلى والبعدي للمجموعة التجريبية على بطاقة تقدير أداء المهارات لصالح المجموعة التجريبية، بالإضافة إلى وجود فروق دالة إحصائيًا عند مستوى دلالة ٠,٠٥ على مقياس الاتجاه نحو المهنة لصالح المجموعة التجريبية.

ودراسة حذيفة، وزقزوق (٢٠١٦) وهدفت الدراسة إلى الوقوف على أثر برنامج تدريس مقترحة في نتمية مهارات أخصائي الإعلام التربوي لتعزيز العملية التربوية في ضوء النكنولوجيا الحديثة. وتوصلت النتائج إلى وجود فروق دالة إحصائيًا عند مستوى دلالة ٠,٠٥ وبين متوسطى درجات طلاب المجموعة التجريبية في الجانب المعرفي لمهارات إعداد أخصائي الإعلام النربوي في النطبيق القبلي والبعدي لصالح النطبيق البعدي، ووجود فروق دالة إحصائيًا عند مستوى دلالة ٠,٠٥ بين متوسطى دراجات طلاب المجموعة التجريبية في الجانب الأدائي لمهارات إعداد أخصائي الإعلام التربوي في التطبيقين القبلي والبعدي لصالح التطبيق البعدي.

## المارات الأساسية للتحرير الصحفى والإخراج الصحفى:

أولا: مهارة التعامل مع الأسماء والأرقام: وأشار حداد (٢٠٠٢: ٧٣) إلى كيفية التعامل مع الأسماء والأرقام كالآتي: أ- يمكن استعمال الاختصار في الاسم المتوسط.

ب- في العناوين المكانية يستعمل الحرف ش عوضًا عن شارع، كما يكتب العدد رقمًا قبل حرف ش. استعمال الاختصارات للدلالة على الوقت فنقول مثلاً س الساعة و (ق. ظ) أي قبل الظهر و (ب. ظ) أي بعد الظهر.

 $\overline{\mathsf{r}\vee\!\wedge}$ 

مجلن كلين التربين ببنها

ت- الأفضل أن نكتب الأرقام من ١ – ١٠ حروفًا إذا جاءت مفردة، أما الأرقام التي تتكون من خانتين فأكثر تكتب أرقامًا مفردة، أما إذا أردنا أن نكتب العدد بالأرقام والحروف فنكتب الرقم في الأول ثم العدد بالحروف. ث- أسماء الشركات أو أي أسماء ملكية لا تكتب بالأر قام بل بالحر وف. ج- في الأعمار الأفضل دائمًا استعمال الأرقام. ح- المنظمات الدولية فالشائع استعماله المختصر الإنجليـــزي لا العربــــي، علــــي أن يكتـــب المختصر بالحروف العربية. ثانيًا: مهارة كتابة العنوان الصحفي: يعد العنوان الصحفى من أساسيات التحرير الصحفى وأهمها وذلك لأنه أول ما يقرأه القارئ وأخر ما يكتبه الصحفي، وغاليًا ما يشتمل على أهم حقيقة في الخبر، وأكثر الأخبار إثارة. فالعنوان الصحفي هو العامل الأساسي للإقبال على متابعة قراءة الخبر. (حسنين،  $. (72.7 \cdot 10)$ القواعد الأساسية التي يجب مراعاتها في صياغة العنوان ولكتابة العنوان الصحفى لا بد من مراعاة مجموعة القواعد وأشار إليها حسنين (٢٠١٥: ٣٥) و منها: ١)بلخص الخبر بأقل عدد ممكن من الكلمات ويكون معبر عن مضمون الخبر . ٢) أن يكون الخبر جذاب ومثير يشد القارئ لشراء الصحيفة. ٣) أن يجيب على أحد أسئلة الخبر (ماذا؟ من؟ ابن؟ متى؟ كيف؟ لماذا؟). ٤) انتقاء كلمات العنوان والبعد عن النكرار. ٥)الابنعاد عن استعمال الصفات، وأفعال التفضيل والفعل المبنى للمجهول. ثالثًا: التعامل مع الكلمات الأجنبية: أما عن مهارة التعامل مع الكلمات الأجنبية فتخضع لمجموعة من القواعد عند صياغتها فأشار حداد، (٢٠٠٢: ٧٤) عند استعمال الكلمات أو التعبيرات الأجنبية إذا كانت معربة مثل سنيما، تليفزيون وفي هذه الحالة يجب مراعاة بعض الاعتبارات: – أ- أن نكون ثمة حاجة ماسة للتعبير الأجنبي. ب- أن نتأكد من أن هذا التعبير يضفي ملاحة وجمالا على ما يكتب. ت- أن نتأكد من عدم وجود بديل في العربية. مثل كلمة بانوراما التي تعني صورة شاملة وحتى الآن لا بوجد لها بدبل.

l٣٧٩

مجلن كلين التربين ببنها

رابعا: مهارة استخدام الصورة الصحفية:

الصورة الصحفية تعتبر مكمل أساسي للصياغة الصحفية للموضوعات، وتعد عنصرًا أساسيًا من مكونات الخبر الصحفى لأنها أول ما يجذب انتباه القارئ. بالإضافة إلى أنها تعطي مصداقية للخبر . وزاد تأثير الصورة الصحفية مع ظهور الإنترنت ومع زيادة الأخبار التي أصبحت تصل إلى القراء في كل أنحاء العالم، وهنا يأتي دور الصورة التي من الممكن أن تحل محل الخبر . فالصورة الإخبارية لا تقاس بتعبيرها الجمالي بل بقوتها الإعلامية.  $(A : 7 \cdot 17 \cdot 19)$ 

وفيما يلي بعض المؤشرات حول أوضاع الصورة حيث أشار حداد، (٢٠٠٢: ٨٠-٨١) إلى بعض المؤشرات لأوضاع الصورة الصحفية كما يلي:

- \* إن ثلاث أو أربع صور كبيرة تجعل الصفحة مقبولة أكثر من صفحة أخرى فيها تسع أو عشر صور صغيرة.
	- \* ضع أفضل صورة تهيمن على الصفحة حجمًا وموقعًا. \* ركز على الجزء الأيمن من الصفحة صورة مسيطرة أو عنوان كبير.
- \* تغيير مواضع الصور فلا تضع الصور المسيطرة في عدد الغد مكان الصورة المسيطرة في عدد اليوم.
	- ويمكن إجمال بعض المؤشرات حول كتابة شرح الصورة بالآتي: -
		- لا تشرح المكشوف الواضح. – لا نتطوع بابداء رأيك فيما لا دليل لك عليه. – خصص أكثر مما تعمم. – بصورة عامة فإن كتابة شرح الصورة بالمضارع تعزز حالتها.
		- يستحسن أن تقتصر التفسير على الحدث الظاهر في الصور ة.

## خامسا: وسائل الإبراز في التحرير الصحفي:

تعد وسائل الإبراز من مهام المخرج الصحفي لإبراز المضمون الصحفي. ووسائل الإبر از تحدد أهمية الخبر وصدقه ودقته وتأثير ه، وأهم وسائل الإبر از الآتي: ١. المساحة: ما يشغله الخبر الصحفي من مساحة تحدد أهميته وبير ز ه. ٢. المكان: يحدد المكان أهمية الخبر ويبرزه فالخبر الذي ينشر في الصفحة الأولى يعتبر أكثر أهمية من الخبر الذي ينشر في ز اوية مهملة في نفس الصفحة.

$$
\mathfrak{r}_\Lambda.
$$

مجلن كلين التربين ببنها

- ٣. الحروف: يعتبر حجم ونمط كتابة الحروف من وسائل الإبراز فالحرف الكبير أكثر بروزًا من الحرف الصغير، ويرتبط حجم ونمط الحروف حسب أهمية الخبر وتفريده في الصحبفة.
	- ٤. اللون: فاللون الأحمر للخط يجذب وبيرز أكثر من اللون الأسود.
- °. الأرضيات: الأرضية التي يكتب عليها الخبر تعد من وسائل الإبراز كأن تستخدم ما يسمى بالشبك وهي أرضية سوداء يظهر عليها الحروف بيضاء.

و أضباف متولَّى (٢٠٠٦: ١٨٧–١٨٧) أن من العوامل التي نبر ز العنوان المسافة البيضاء فإذا كانت الأرضية بيضاء والكتابة بالأسود، يجب نرك المسافة بياض بين سطور العنوان الموحد وعلى جانبي العنوان. والنعامل مع الصورة بعد من وسائل الإبراز، فتفرغ الصورة من وضعها أو ونفريغ المساحات (الخلفية) أو وضعها كخلفية ويكتب حولها.

## سادسا: مهارة الاخراج الصحفي:

تصميم الصحيفة المدرسية يقوم على فهم الطلاب لعدة عناصر تيبوغرافية أي إخراجية تساهم في إخراج الصفحة، ومن العناصر التيبوغرافية الصورة، كتابة العناوين، كتابة المنن، استخدام وسائل الفصل بين المواد، استخدام الألوان. (منولي، ٢٠٠٦: ١٧٥–  $(11)$ 

وعرف أحمد (٢٠١٩: ٣٩٠) الإخراج الصحفي بأنه هو العمليات الفنية التي يتم من خلالها عرض الفنون الصحفية، وتضم عملية الإخراج التعرف على عناصر التصميم الأساسية (نوع الورق، لونه ومساحة الصفحة وعدد الأعمدة) بالإضافة إلى العناصر النيبو غرافية. فالإخراج الصحفي يشتمل على:

- ١. إ**خراج العناوين:** يعني أشكال العناوين الصحفية، وكل عنوان يتم إخراجه بطريقة مختلفة من حيث حجم العنو إن، ونمط كتابته، التتوع في ألو إن العناوين، كتابتها على أرضية ملونه أو سوداء.
- ٢. إخراج الصور: وأشار الضبع، (٢٠١١: ٣٦٢-٣٦٢) إلى المقصود بإخراج الصورة الصحفية هو تحديد الشكل الفني للصورة في الصحيفة من حيث الموقع وطريقة العرض. وتمر الصورة الصحفية بعدة خطوات منها:
- أ- اختيار الصورة: تعتبر الصورة من أهم العناصر الصحفية، فالصورة خيرٌ من ألف كلمة لذا لا بد من التدقيق في اختيارها، يجب أن تكون الصورة حيوية ومرتبطة بالحدث.

 $\uparrow \wedge \wedge$ 

- ب- مساحة الصورة: يعد تحديد مساحة الصورة أمر مهم، فتكبير أو تصغير الصورة لا يتم بشكل عشوائي، ولكن هناك اعتبارات يجب مراعاتها عند تحديد مساحة الصورة منها:
- ١. يتم تحديد مساحة الصورة وفقًا لأهميتها، فالصورة المهمة تهيمن على الصفحة من حيث المساحة.
	- ٢. يعبر موقع الصورة على أهميتها فالصورة المهيمنة تقع على يمين الصفحة.
- ت- قطع الصورة: يتوقف قطع الصورة على نوع الصورة الفوتوغرافية أم الموضوعية.
- ث- شكل الصورة: يتعدد شكل الصورة الصحفية، فيمكن وضعها بشكل هندسي، أو تفريغها.
- ج- الإطار المحيط بالصورة: يتم وضع إطار لتحديد الصورة مما يعطي لها شكل جمالي ويبرز ها.
	- ٣. إخراج حروف المتن:

ذكر إسماعيل، (٢٠١٩: ٤٩-٤٩) أن حروف المنن هي التي يتكون منها جسم الخبر ، ويتم إخراج حروف المنن من خلال شكل الحرف، حجم الحرف(البنط). شكل الحرف هو المظهر الذي يخرج بها على الصفحة وتتتوع أشكال الحروف حسب نوع الخطوط.

يؤثِّر حجم الحروف على عملية القراءة، فحجم الحروف المستخدمة في العنوان تختلف عن حروف المنن، ويختلف حجم الحروف حسب انساع الأعمدة. أما عن حروف المتن فتمثل العنصر الرئيسي للإخراج الصحفى تبعًا لكونها المادة الغالبة في الصحيفة، وتتسم حر وف المتن بنقار ب أحجمها وأشكالها وانساع أسطر ها، وبختلف حجم حروف المتن في الموضوع الواحد.

٤. الهيكل الخارجي للصحيفة: يمثل عنصر من عناصر إخراج الصحيفة ويضيف شكل جمالي لها، فإخراج صحيفة الحائط المدرسية نتم عن طريقة عدة خطوات وهي كالآتي: ١. رسم إطار خارجي ٢ سنتيمتر على الجهات الأربعة. ٢. تقسيم الصحيفة إلى ٨ أعمدة متساوية. ٣. تسطير الصحيفة إلى أسطر متساوية بين كل سطر والأخر ١,٥سنتيميتر .

 $\mathsf{r}\wedge\mathsf{r}$ 

## مجلت كليت التربيت ببنها

## ثانيا: المنصات التعليمية التفاعلية:

تعد المنصات التعليمية من المستحدثات التكنولوجية التي انتشرت في الآونة الأخير ة، وظهرت الكثير من المنصات التعليمية سواء العربية مثل منصة رواق وإدراك وغيرها. Khan Academy, Edx, Coursera, Udacity, CK12 ومنصات عالمية مثل منصة التي ساعدت الدارسين على التعلم عن بعد. (رمضان، ٢٠١٨: ١٥٠).

وعرف السيد (٢٠١٦) المنصات التعليمية التفاعلية بأنها بيئة تعليمية تفاعلية توظف تقنية الويب وتجمع بين مميزات أنظمة إدارة المحتوى الإلكتروني وبين شبكات التواصل الاجتماعي الفيسبوك، ونويتر ونمكن المعلمين من نشر الدروس والأهداف ووضع الواجبات ونطبيق الأنشطة النعليمية، والانصال بالمعلمين من خلال نقنيات منعددة، نقسيم الطلاب إلى مجموعات عمل، وتساعد على نبادل الأفكار والآراء بين المعلمين والطلاب، ومشاركة المحتوى التعليمي.

ونعرف الباحثة المنصات التعليمية إجرائيا بأنها بيئة تفاعلية توظف تقنيات الويب وتجمع بين الشبكات الاجتماعية التعليمية (Google classroom) وأنظمة إدارة المحتوى الإلكتروني، تمكن المعلمين أو الأخصائيين من نتمية مهاراتهم، والتواصل مع الطلاب وزملائهم المعلمين، وتبادل الخيرات.

ونعد منصة Google Classroom من المنصات التعليمية التي أطلقتها شركة Google في أغسطس عام ٢٠١٤م، وقدمت بيئة تعلم إلكترونية تشبه حجرة الدراسة يمكن من خلالها متابعة سير الدراسة خارج حجرة الدراسة وتوفير التفاعل المنزامن وغير المتز امن بين أطر اف العملية التعليمية (مر اد،١٧٠١ : ١٤).

تعريف منصة Google Classroom:

عرف مركز Hrdo هردو لدعم النعبير الرفمي نطبيق Google Classroom بأنه هو نظبيق التحكم في المهام في الفصل الدراسي، ويمكن من خلاله إنشاء الفصول الدراسية ونوزيع المهام وإرسال النعليقات ومشاهدة المحتوى في أي وقت وأي مكان.

كما عرف حسن، طلبة (٢٠١٨: ١٣٤) منصة Google Classroom بأنها منصة تعلم مجانية تمثل فصولًا افتراضية الكترونية، تتيح للمعلمين دمج التكنولوجيا مع التعليم، وتعد أيضًا وسيلة للنعاون والنشارك.

 $\mathsf{r}\mathsf{v}\mathsf{r}$ 

كما تعر ف الباحثة منصةGoogle Classroom إجر ائيًا:بأنها منصبة تعليمية أو بيئة افتراضية لحجرة الدراسة تسمح بالتفاعل بين المعلم والمتعلم في أي وقت وفي أي مكان، تسهم في تتمية مهارات أخصائي الإعلام التربوي يتم من خلالها نشر فيديوهات وملفات، ومشاركتها والاحتفاظ بها وإنشاء اختبارات وتقيمها تحتوى على مكتبة رقمية ( Google .(Drive

خصائص المنصة التعليميةGoogle Classroom:

أشار الأنربي (٢٠١٩: ٧٦) إلى خصائص Google Classroom ومنها: ١. مجانية تمامًا وسهلة الاستخدام، منصة جاهزة لا تتطلب إعداد برمجي. ٢. سهولة الدخول للمعلمين والطلاب فكل من يملك بريد Gmail يمكنه تسجيل الدخول. ٣. توفر مساحة تخزين كبيرة لاستخدام خدمة Google Drive. ٤. ندعم اللغة العربية بشكل كامل. º. سهولة مشاركة الملفات دون الحاجة لرفعها، وذلك لارتباطها بخدمة Google Drive . ٦. نجمع الطلاب على صفحة واحدة مما ينيح النواصل ونبادل الأفكار والخبرات من خلال

مشايع تعاونية.

وهناك بعض الدراسات التي نتاولت منصة Google Classroom ومنها:

دراسة (2019، Cacace) والتي هدفت إلى النعرف على أثر استخدام Google Classroomكلى نتائج الطلاب الذين يعانون من صعوبات في النعلم في تعلم الرياضيات. وعلى وجه التحديد المهارات التنظيمية وانجاز اتهم ومستوى رضاهم. وأظهرت النتائج تحسن مستوى الطلاب عند استخدام Google classroom.

كما هدفت دراسة (Algahtani,2019) تالي التعرف على استخدام تطبيقات Google السحابية (Google Classroom وGoogle Plus وGoogle Drive) في التعليم وتحديد أنسب بيئة تدريب تستند إلى الويب في ضوء مستوى سهولة الاستخدام لدى طلاب وطالبات جامعة الإمام عبد الرحمن بن فيصل. وأظهرت النتائج أن بيئة Google Classroom لديها أعلى قيمة للاستخدام بنسبة (٨٦,٤٥%) أكثر من الذين درسوا باستخدام Google DriveGoogle Plus, وأظهرت أيضًا اختلافات ذات دلالة إحصائية في التحصيل الدراسي لصالح المجموعة التي درست من خلال Google classroom.

 $\overline{\mathsf{r}\wedge\mathsf{s}}$ 

الفوائد التربوية لمنصة Google Classroom:

أشار حسن، طلبة (٢٠١٨: ١٤٣) إلى الفوائد التربوية لمنصة Google Classroom ومنها:

- ا نمكن منصة Google Classroom المعلمين من نوفير وقت الحصة وإنشاء الواجبات ومتابعتها وتصحيحها في أي مكان وإرسالها للطلاب في أي وقت.
- ٢. التفاعل بين المعلمين والطلاب بشكل متز امن أو غير متز امن، التواصل والتعاون في انجاز المهام.
- ٣. تحسين مستوى النظام التعليمي: فهي تمكن المعلمين من متابعة المهام أولـا بـأول وتمكن أولياء الأمور من منابعة أبنائهم\* .

وأضاف مراد (٢٠١٧: ١٩) أن نطبيق Google classroom يوفر للمعلمين والطلاب إمكانية تخزين المستندات الرقمية على الإنترنت، ويوفر محرك مستندات جوجل Google Docs للمستندات النصية، وGoogle slides للعمل العروض التقديمية، و Google forms لعمل الاختبارات واستطلاعات الرأي.

وأكدت ننائج دراسة (Heggart,Yoo,2018) النبي هدفت إلىي النعرف على فعالية استخدام Google Classroom لطلاب السنة النهائية لتعليم معلمي المرحلة الابتدائية، أظهرت النتائج أن Google Classroom زاد من مشاركة الطلاب وتعلمهم وحسّن ديناميكيات الفصل الدراسي. وصنف ٩١٫٧٪ من الطلاب فعالية Google Classroom، حيث تم استخدامه في الدورات، واستخدمه ٧٥٪ من الطلاب في الفصل الدراسي أثناء الندوات، وكذلك خارج الفصل الدراسي.

كما هدفت دراسة (2016, Morquin) إلى استكشاف تصورات المعلمين أثناء استخدامهم Google Classroom ومحرّر مستندات Google ونأثيرهما على مشاركة الطلاب. وتزويد المناطق التعليمية بمعلومات لمساعدتها في اتخاذ القرار بشأن استخدام Google Classroom و Google Apps for Education) GAFE كبيئة تعليمية فائمة على السحابة للوصول إلى معايير الجمعية الدولية للتكنولوجيا في التعليم (ISTE). وتوصلت الدراسة إلى تأكيد معايير الجمعية الدولية للتكنولوجيا في التعليم (ISTE)، بالارتباط مع مهارات النعلم في القرن الحادي والعشرين، واعتماد Google Classroom مع مستندات Google من قبل العديد من المناطق التعليمية لتلبية معايير ISTE.

$$
\overline{\mathbf{r}}\wedge\mathbf{0}
$$

كلِفية التسجيل في منصة Google Classroom:

أشار (Zhang, 2016: 7-27) إلى كيفية تسجيل الدخول كمعلم وكطالب من خلال الخطوات الآتنة:

- ا. يقوم المعلم بفتح التطبيق من تطبيقات Google أو نكتب Google Classroom في محرك البحث Google.
	- ٢. نختار الإيميل أو نكتبه لإنشاء فصل جوجل الدراسي.
- ٣. من رمز+ أعلى الصفحة نختار إنشاء صف class create لإنشاء الفصل الدر اسي Google Classroom.
	- ٤. يقوم المعلم بكتابة بيانات الصف (اسم الصف، القسم، الموضوع، الغرفة).
		- 0. يظهر شكل الفصل الدراسي بعد كتابة البيانات.
		- ٦ . يمكن تغيير خلفية عنوان الفصل الدراسي من أيقونة الإعدادات | ۞ .
	- ٧. يمكن للمعلم إرسال دعوة لمعلمين أخرين أو لطلاب عن طريق البريد الإلكتروني الخاص بهم.
- ٨. يقوم الطالب بالانضمام إلى الصف عن طريق الضغط على + أعلى الصفحة، ثم يدخل رمز الصف الذي أرسله المعلم له.

## التصميم التجريبى للبحث:

على ضوع المتغير المستقل، اشتمل البحث على مجموعة البحث هما:

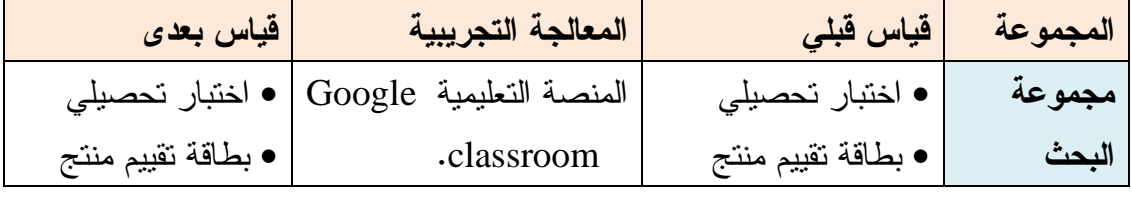

## فروض البحث:

- ا . يوجد فرق ذو دلالة إحصائية عند مستوى (0.052á) بين متوسط رتب درجات أفراد مجموعة التجريب Google Classroom في التطبيقين القبلي والبعدي للاختبار المعرفي، لصالح درجات التطبيق البعدي"
- ٢. يوجد فرق ذو دلالة إحصائية عند مستوى (@≤0.05 ) بين متوسط رتب درجات أفراد مجموعة التجريب Google Classroom في التطبيقين القبلي والبعدي لبطاقة تقييم المنتج، لصالح درجات النطبيق البعدي.

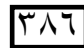

احراءات البحث:

أولاً: إعداد منصة Google classroom وتنظيم وإدارة الحتوى التعليمي: حيث تم إعداد منصة Google classroom من خلال الخطوات الآتية:

• إعداد قائمة الأهداف العامة والاجر ائبة:

وقد قامت الباحثة بصباغة الأهداف العامة والإجرائية لتتمية المهـــارات الأساســـية للنحرير والإخراج الصحفي وللتأكد من دقة صباغة الأهداف، والــصبغة العلميـــة لهـــا تـــم عرضها على السادة المحكمين في مجال المناهج وطرق الندريس ونكنولوجيا النعليم، وقــد تفضل السادة المحكمين بإبداء الرأى وافتراح بعض التعديلات التي نتمثل في إعادة صــــياغة بعض الأهداف، وبذلك أصبحت قائمة الأهداف العامة والإجر ائية في صور تها النهائية بعــد إجراء التعديلات السابقة ووفق ما اتفق عليه المحكمين واشتملت القائمة علـــى ١٠ أهـــداف عامة و ٣٥ هدفًا اجر ائبًا.

• إعداد سبناريو المنصة التعليمية:

في ضوءٍ ما سبقٍ من إعداد قائمة الأهداف التعليمية، وقامت الباحثة بإعداد قائمة معايير لعرض المحتوى التعليمي على المنصة وذلك بعد الاطلاع على بعض البحوث بالمجال حيث اشتملت القائمة على ثلاث مجالات هما: المعايير التربوية، المعايير الفنية، المعايير النكنولوجية. وكل مجال اشتمل على مجموعة من المعايير . وتم عرضها على السادة المحكمين في مجال المناهج وطرق الندريس ونكنولوجيا التعليم. وفي ضوء ذلك تم إعداد سيناريو مبدئي للمنصة التعليمية Google classroom من خلال تصميم إطارات باستخدام برنامج power point ونصميم فيديوهات لشرح المهارات الأساسية للتحرير والإخراج الصحفي كخطة للعمل بها عند نتفيذ المنصة، فقامت الباحثة بإعداد السيناريو نتوفر فيه هذه التفاصيل الموضحة بالجدول:

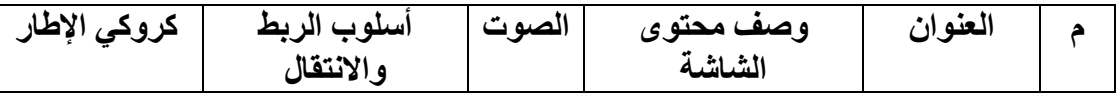

وتم إعداد سيناريو منصة Google classroom وعرضه على مجموعة من المحكمين في مجال نكنولوجيا التعليم والمناهج وطرق الندريس. واتفق المحكمون على صلاحية هذا السيناريو، وتم تعديل بعض الصياغة اللغوية لبعض الإطارات وبهذا أصبح في صورته النهائية.

 $|\mathsf{r}\!\wedge\!\mathsf{v}|$ 

- تحديد البرامج المطلوبة لتقديم المحتوى على المنصة التعليمية، تم استخدام برنامج Microsoft Power Point356) لتصميم العروض التقديمية، برنامج Any Video Converter Ultimateتحويل ملفات الصونالي امتداد mp3 والفيديو إلى امتداد WMV (windows media video) وبرنامج Camtasia 9 برنامج مونتاج لإنتاج للفيديوهات).
- إنشاء مجموعة على شبكات التواصل الاجتماعي Whats App (مجموعة أخصائي الإعلام النزبوي Google classroom، لتواصل معهم وإرسال كود الصف الدراسي للانضمام إليه أو إرسال أي تعليمات. وتم تدريبهم على كيفية تسجيل الدخول عن طرق فيديو يشرح طريقة تسجيل الدخول على المنصة. بالإضافة إلى شرح كيفية إنشاء إيميل على Gmail. وقام أخصائي الإعلام التربوي بتسجيل الدخول على المنصة.
	- رفع المحتوى على المنصة تم بالتسلسل الآتي:
	- إرسال رسالة ترحيب للأعضاء على الصف الدراسي.
- نتاول المهارات الأساسية للتحرير الصحفي والإخراج الصحفي من خلال وسائط متعددة (عرض نقديمي، فيديو هات، من خلال لوحة المناقشة، أو صورة).
- تقويم كل مهارة من خلال (مهام، أو تكليفات أو اختبارات قصير أو بتوجيه أسئلة) وإعطاء التعزيز المناسب.
- عرض بعض الأنشطة أو الأعمال الصحفية (صحيفة الحائط) ومناقشة ما بها من إيجابيات وسلبيات.
- الرد على الأسئلة والاستفسارات التي طرحها الأعضاء في الصف الدراسي من خلال لوحة المشاركة (Post).
- وضع الاختبار البعدي لقياس الجانب المعرفي للمهارات الأساسية للتحرير الصحفي والإخراج الصحفى.

### ثانياً: تصميم أدوات البحث:

- ١. إعداد اختبار تحصيلي لقياس الجانب المعرفي لبعض مهارات أخصائي الإعلام التربوي (المهارات الأساسية للتحرير والإخراج الصحفي). إعداد الباحثة وتم عرض الاختبار على مجموعة من السادة المحكمين لأخذ آرائهم من حيث: – تغطية الأسئلة الاختيار للأهداف. – الصباغة اللغوبة.
	- حذف أو إضبافة أسئلة من وجهه نظر كم.

 $|\mathsf{r}\wedge\wedge$ 

وقد نفضل السادة المحكمون بإبداء الرأى واقتراح بعض التعديلات التي نتمثل في إعادة صباغة بعض المفردات، ونم نعديل بعض الصباغة اللغوية لبعض المفردات ليكون الصور ة النهائبة.

٢. إعداد بطاقة تقييم منتج لقياس ناتج المنتج لبعض مهارات أخصائي الإعلام التربوي (المهارات الأساسية للتحرير والإخراج الصحفي). – مهارات التحرير الصحفي من إعداد الباحثة. – مهارات الإخراج الصحفي استعنت ببعض المفردات من(نوبي،٢٠٠٩). تم عرض بطاقة تقييم المنتج على مجموعة من السادة المحكمين لأخذ آرائهم من

حىث:

- وضوح عبارات البطاقة ومناسبتها للأهداف.  $\overline{\phantom{a}}$ إعادة الصباغة اللغوبة لأي عبار ات تستدعى ذلك. – حذف أو إضافة أي عبارات غير مناسبة من وجهه نظركم. وتم تعديل بعض الصياغة اللغوية لبعض المفردات ليكون الصورة النهائية. ثالثًا: تنفيذ تعرية البحث:
	- ١. عنة البحث:

اقتصر البحث الحالي على عينة مكونه من (٢٠) أخصائي إعلام تربوي بالمرحلة الإعدادية بإدار ة بنها التعليمية تم اختيار هم من ٣٠ مدرسة تابعة لإدار ة بنها محافظة القليوبية، وتمت الدراسة في الفترة من ١٢/٢٢/١٢. ٢٠٢م إلى ٢٠/٣/١٣. ٢م.

٢. تطبيق أدوات البحث قبلي:

١) إعداد الاختبار التحصيلي:

تم إعداد اختبار تحصيلي موضوعي تكون من (٣٥) مفردة غطت كافة الجوانــب المعرفية المرتبطة بالمهارات الأساسية للتحرير السصحفى والإخسراج السصحفى، وكانست المفر دات عبار ة عن:

- أسئلة اختبار ً من متعدد، كل مفردة تشتمل على أربعة بدائل واحدة فقط تمثل الإجابة الصحيحة، وكان عددها ١٨ سؤالًا كل سؤال در جة و احدة.
- أسئلة الصواب والخطأ، واشتملت كل مفردة على رأس سؤال، ويختار الأخصائي بين الصو اب و الخطأ و كانت عددها ١٧ سؤ الًا، كل سؤ ال بدر جة و احدة. وبالتالي نكون الدرجة الكلية للاختبار (٣٥) درجة بواقع درجة واحدة لكل سؤال.

 $\sqrt{719}$ 

٢) إعداد بطاقة تقييم المنتج:

– نكونت الصورة الأولية لبطاقة نقييم المنتج من (٦) مهارات رئيسية و (٥٩) مهارة فرعية. قامت الباحثة بتطبيق بطاقة نقييم المنتج للمهارات الأساسية للتحرير والإخراج الصحفي لقياس ناتج أداء أخصائي الإعلام التربوي، وذلك من خلال تحرير وإخراج صحيفة الحائط. وتم تحديد الأداءات السلوكية الفرعية لكل مهارة رئيسية، كما موضح في الجدول، ويتم حساب درجة الأخصائي على كل مهارة رئيسية، وثم تجمع عدد الأداءات الصحيحة في كل مهارة رئيسية في البطاقة ككل.

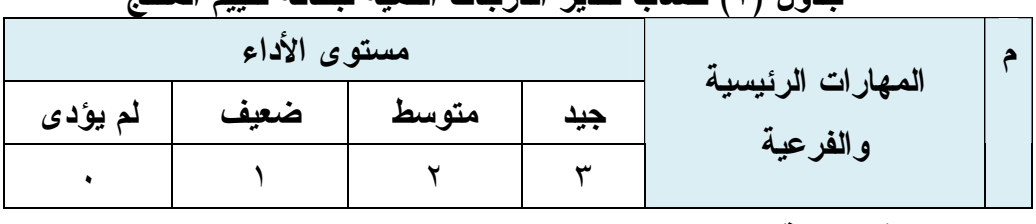

حدول (١) حساب تقديد الدرجات الكهية ليطاقة تقييم المنتج

#### تنفبذ التجربة:

قامت الباحثة بتسجيل الدخول على منصة Google classroom وإنشاء صف دراسي (إخصائي الإعلام التربوي) وإرسال دعوات انضمام للأخصائيين عن طريق البريد الإلكتروني، وبمجرد قبول الدعوة أصبح عضوًا في صف أخصائي الإعلام النربوي، وتم عرض المحتوى النعليمي من خلال منصة Google classroom على شكل وسائط متعددة من (صور ثابتة، وفيديوهات، ونصوص مكتوبة، وعروض نقديمية). وتم شرح المهارات بطرق متتوعة وفي تسلسل بسمح للأخصائي في أي وقت وأي مكان بشكل ذاتئ، وسهولة تكرار التعلم والاحتفاظ بالمعلومات واسترجاعها، وتقييم ناتج النعلم عن طريق طرح سؤال أو وضع اختبار قصير (مهمة، أو نكليف) وحصول على النعزيز.

٣. تطبيق الأدوات بعدياً:

قامت الباحثة بتطبيق أدوات البحث بعديًا على عينة البحث وهما:

– الاختبار التحصيلي: الذي تم إعداده على Google Forms.

#### وضع تعليمات لاختبار :

قامت الباحثة بصياغة تعليمات الاختبار، وقد راعت عند صياغتها الاتبي:

- ضرورة الإجابة عن كل أسئلة الإختبار .
- ضرورة اختبار إجابة واحدة فقط لكل سؤال.
	- زمن الاختبار ٣٠ دقيقة.
- بطاقة تقييم المنتج: قامت الباحثة بتطبيق بطاقة تقيم المنتج للمهارات الأساسية للتحرير والإخراج الصحفي لقياس ناتج أداء أخصائبي الإعلام النزبوي.

 $\overline{\Gamma}$ 9.

## نتائج البحث:

١. عرض ومناقشة النتائج الخاصة بالفرض الأول:

لاختبار صحة الفرض الأول للدراسة والذي ينص على أنه "**يوجد فرق ذو دلالة** إحصائية عند مستوى (0.05≥26 ) بين متوسطى رتب درجات أفراد المجموعة التجريبية Google Classroom في التطبيقين القبلي والبعدي للاختبار المعرفي، لصالح درجات **التطبيق البعدي**".، تم حساب اختبار ويلكوكسون لإشارات الرتب للدرجات المرتبطة بين متوسط رتب درجات أفراد المجموعة التجريبية Google Classroom في التطبيقين القبلي والبعدي للاختبار المعرفي، ولقياس حجم تأثير المعالجة التجريبية فيه تم حساب حجم التأثير أو فوة العلاقة، والجدول الآتي يوضح ذلك:

جدول (۲) نتائج اختبار ويلكوكسون Wilcoxon Signed Ranks Test عند دراسة الفرق بين متوسط رتب أفراد المجموعة التجريبية Google Classroom في التطبيقين

| مستوى<br>التأثير | التأثير<br>  حجم<br>$(r_{\text{prb}})$ | مستوى<br>الدلالة | فَيمة (Z)                         | مجموع<br>  الرتب                                | متوسط<br>الرتب                | الإشارات<br>.<br>(البعدي –  القبلي |
|------------------|----------------------------------------|------------------|-----------------------------------|-------------------------------------------------|-------------------------------|------------------------------------|
| قوي جدًا         |                                        | $\ddotsc$        | $\mathbf{r}, \wedge \mathbf{r}$ . | $\langle\bullet\rangle$ , $\bullet$ , $\bullet$ | $\rightarrow$ , $\rightarrow$ | السالبة (*)                        |
|                  |                                        |                  |                                   | 19.1.1                                          | 1                             | الموجبة (**)                       |
|                  |                                        |                  |                                   |                                                 |                               | صفرية (***)                        |

القبلي والبعدى للاختبار المعرفي

يتضح من الجدول السابق ما يلي:

- يوجد فرق ذو دلالة إحصائية عند مستوى دلالة (0.012a ) بين متوسط رتب درجات أفراد المجموعة التجريبيةClassroom Googleكفي التطبيقين القبلي والبعدي للاختبار المعر في، لصالح در جات التطبيق البعدي.
- نشير قيم معامل الارتباط الثنائي لرتب الأزواج المرتبطة (r<sub>prb</sub>) إلى: وجود نأثير قوي جدًا للمعالجة التجريبية في نتمية الجانب المعرفي لدى المجموعة التجريبية Classroom Google في التطبيق البعدي مقارنةً بالتطبيق القبلي.
	- مما سبق ينبين تحقق الفرض الأول من فروض البحث.
		- \* الإشارة السالبة :عندما يكون: البعدي >القبلي.
		- <sup>2</sup> \*\*الإشارة الموجبة:عندما يكون: البعدي <القبلي.
		- <sup>3</sup> \*\*\* الإشارة صفرية :عندما يكون: البعدي = القبلي.

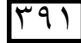

والجدول التالي يوضح المتوسطات والانحرافات المعيارية لدرجات أفراد المجموعة التجريبية Google Classroom في التطبيقين القبلي والبعدي للاختبار المعرفي:

جدول (٣) المتوسطات والانحرافات المعيارية لدرجات أفراد المجموعة التجريبية Google Classroom في التطبيقين القبلي والبعدي للاختبار المعرفي

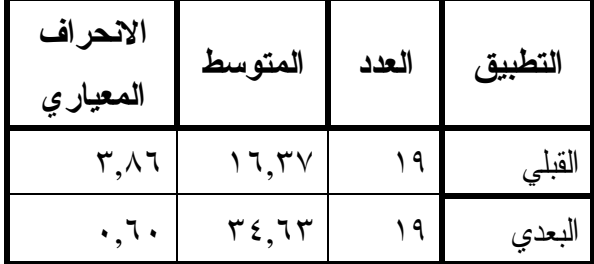

وترجع نتائج البحث إلى قوة تأثير المعالجة التجريبية في تنمية الجانب المعرفي للمهارات الأساسية للتحرير الصحفى والإخراج الصحفى، وذلك يرجع إلى نتاول المحتوى بشكل جيد وجديد يتسم بالنتوع في عرضه وهذا ما أكدنه المجموعة التجريبية Google classroom، بإضافة إلى إمكانية استرجاع المعلومات ومناقشاتها سواء مع الباحثة أو مع بعضهم البعض، ونقويم النعلم ونقديم النغذية الراجعة، والرد على الأسئلة والاستفسارات مما أدى إلى فهم المحتوى ويتفق البحث مع دراسة (محمد، على،٢٠٢٠)دراسة(دنيا،٢٠٢٠)، ودراسة(Cacace،2019)، ودراسة (الباوي. غازي،٢٠١٩)، ودراسة (Islam,2019).

والشكل البياني الآتي يوضح الفروق بين متوسطات درجات أفراد المجموعة التجريبيةGoogle Classroom في التطبيقين القبلي والبعدي للاختبار المعرفي:

شكل بياني (١)الاختبار المعرفي القبلي والبعدي للمجموعة التجريبية Google classroom

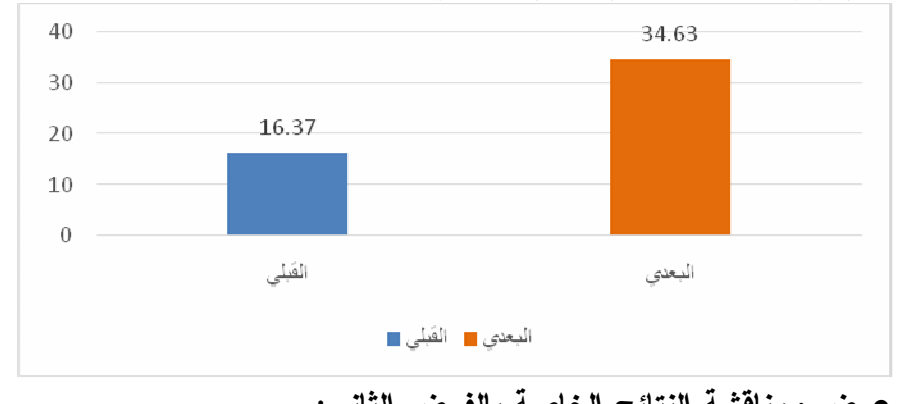

٢ . عرض ومناقشة النتائج الخاصة بالفرض الثاني: لاختبار صحة الفرض الثاني للدراسة والذي ينص على أنه "**يوجد فرق ذو دلالة** إحصائية عند مستو ى (0.05≥0 ) بين متوسطى رتب درجات أفراد المجموعة التجريبية

 $141$ 

 $144$ 

Google Classroom في التطبيقين القبلي والبعدي لبطاقة تقييم المنتج، لصالح درجات **التطبيق البعدي**".، تم حساب اختبار ويلكوكسون لإشارات الرتب للدرجات المرتبطة بين متوسط رتب درجات أفراد المجموعة التجريبية Google Classroom في التطبيقين القبلي والبعدي لبطاقة نقييم المنتج، ولقياس حجم نأثير المعالجة النجريبية فيه نم حساب حجم النأثير أو قوة العلاقة، والجدول الآتي يوضح ذلك:

جدول (٤) نتائج اختبار ويلكوكسون Wilcoxon Signed Ranks Test عند دراسة الفرق بين متوسط رتب أفراد المجموعة التجريبية Google Classroom في التطبيقين

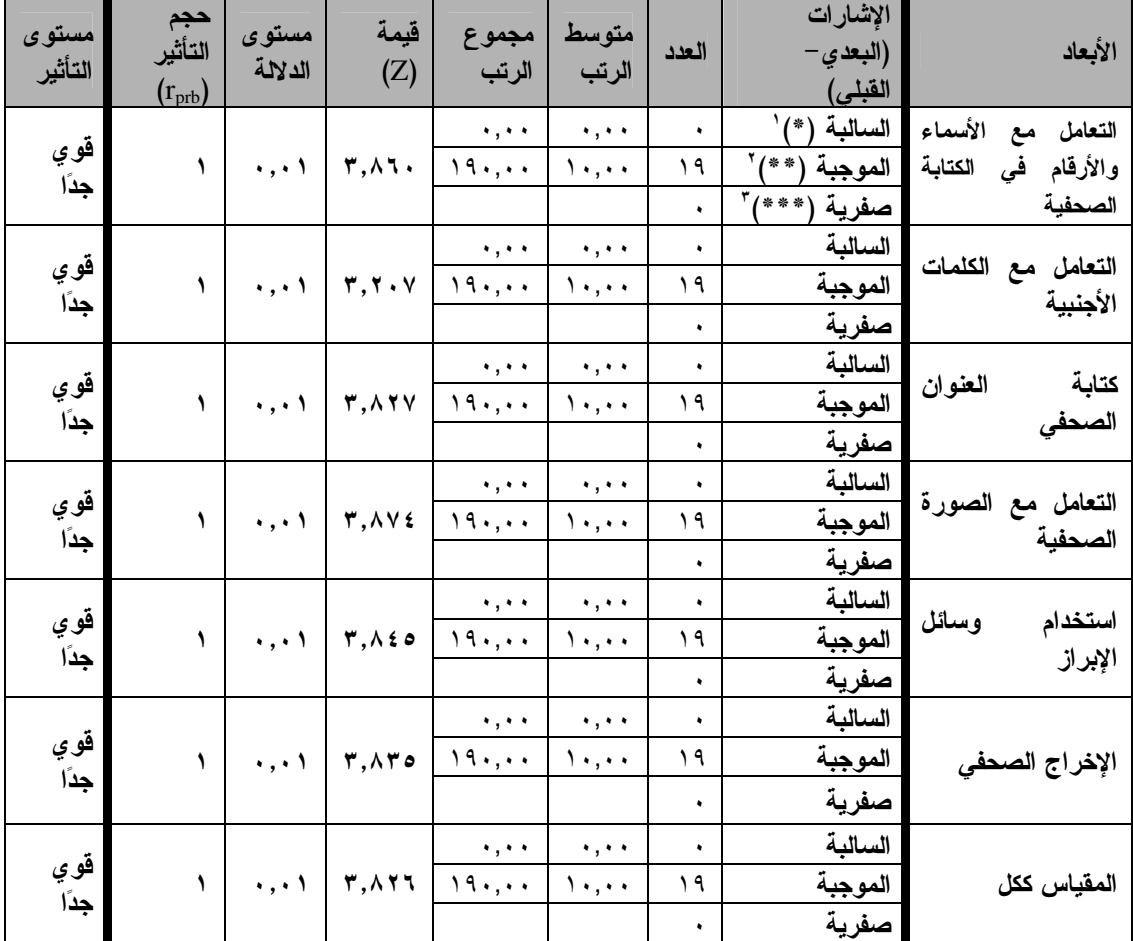

القبلي والبعدي لبطاقة تقييم المنتج

- الإشارة السالبة :عندما يكون: البعدي<القبلي. $\langle * \rangle$
- (\*\*)<sup>2</sup>الإشارة الموجبة:عندما بكون: البعدي>القبلي.
- .<br>(\*\*\*)<sup>3</sup>الإشارة صفرية :عندما بكون: البعدي = القبلي)

يتضح من الجدول السابق ما يلي:

- و بوجد فرق ذو دلالة إحصائية عند مستوى دلالة (@<0.01) بين متوسطى رتب درجات . أفراد المجموعة التجريبية Google Classroom في التطبيقين القبلي والبعدي لبطاقة تقييم المنتج ككل وفي كل بعد من أبعادها، لصالح درجات التطبيق البعدي.
- نتثبير قيم معامل الارتباط الثنائبي لرتب الأزواج المرتبطة (r<sub>orb</sub>) إلى: وجود نأثير قوي جدًا للمعالجة التجريبية في نتمية الجانب الأدائي لدى المجموعة التجريبية Google Classroom في التطبيق البعدي مقارنة بالتطبيق القبلي.
	- مما سبق يتبين تحقق الفرض الثاني من فروض الدراسة.

ترجع الباحثة التقدم الذي طراً على أداء العينة إلى شدة المنافسة بين أفراد العينة تحقيق أفضل الأعمال الصحفية، لأنه سوف يتم عرض أعمالهم داخل المنصة وتقييمها، ونطور أدائهم في نتفيذ المهارات الأساسية للتحرير والإخراج الصحفي يرجع إلى تغطيه كافة المهارات بشكل متسلسل والندريب على أدائها أثناء النعلم من خلال نتفيذ أنشطة عليها. واتفقت نتائج دراسة كل من Sujannah, Cahyono, Astuti,2020) ودراسة (Octaberlina,Muslimin,2020)ودر اسة(مهني، رستم، عبدالفتاح، ٢٠١٧).

والجدول التالي يوضح المتوسطات والانحرافات المعيارية لدرجات أفراد المجموعة التجريبيةGoogle Classroom في التطبيقين القبلي والبعدي لبطاقة تقييم المنتج: جدول (0) المتوسطات والانحرافات المعيارية لدرجات أفراد المجموعة التجريبية Google

| المقياس<br>ككل                                    | الإخراج<br>الصحفى        | استخدام<br>وسائل<br>الإبراز | التعامل<br>مع<br>الصورة<br>الصحفية | كتابة<br>العنوان<br>الصحفى      | التعامل مع<br>الكلمات<br>الأجنبية | التعامل مع الأسماء<br>الكتابة<br>والأرقام<br>فى<br>الصحفية | البعد                 | التطبيق |
|---------------------------------------------------|--------------------------|-----------------------------|------------------------------------|---------------------------------|-----------------------------------|------------------------------------------------------------|-----------------------|---------|
| $\bigwedge$ $\cdot$ $\in$ , $\uparrow$ $\uparrow$ | ۳٤.۳۲                    | ۱۳,٥۸                       | $\lambda$ , $\lambda$ {            | 51.5V                           | $\circ$ ,                         | 9.05                                                       | المتوسط               |         |
| $\lambda,$ 11                                     | $\mathbf{r}, \mathbf{y}$ | $\mathbf{y}, \mathbf{z}$ .  | $1,7\lambda$                       | 0,95                            | $\cdot$ , $\wedge\wedge$          | 1, 27                                                      | الانحراف<br>المعياري  | القبلي  |
| 119,57                                            | 29,19                    | $Y \cdot 7Y$                | $Y \cdot A \xi$                    | 0.5,7.1                         | 0,77                              | ۱۸,۰۰                                                      | المتوسط               |         |
| 5,07                                              | $\cdot$ , 9 $\epsilon$   | 1,71                        | $\cdot$ , $\tau$ $\vee$            | $\mathbf{r}, \mathbf{\epsilon}$ | $\cdot$ , 1 $\wedge$              | $\star$ , $\star$ $\star$                                  | الانحراف<br>المعيار ي | البعد ي |

Classroom في التطبيقين القبلي والبعدي للاختبار المعرفي

ع ۹ ۳

والشكل البياني الآتي يوضح الفروق بين متوسطات درجات أفراد المجموعة التجريبية Google Classroom في التطبيقين القبلي والبعدي لبطاقة تقييم المنتج:

شكل بياني (٢) يوضح الفروق بين متوسطات درجات أفراد المجموعة التجريبية

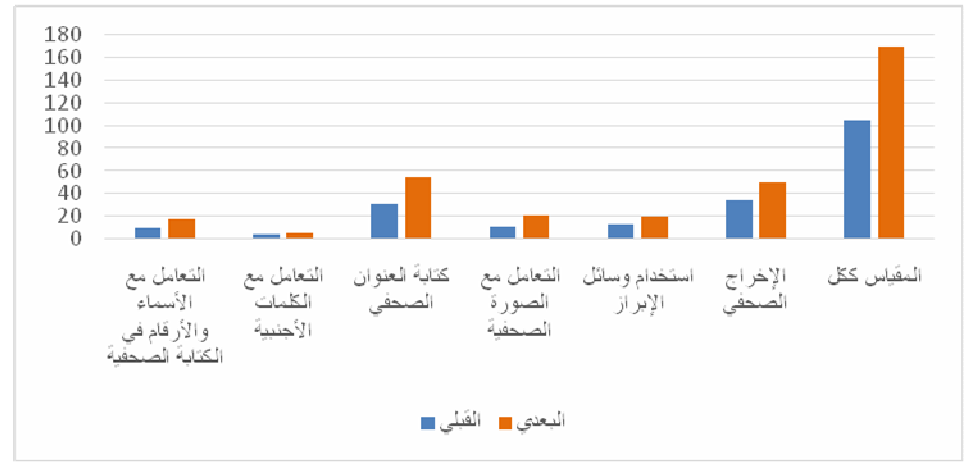

Google Classroom في التطبيقين القبلي والبعدي لبطاقة تقييم المنتج

### توصيات البحث

على ضوء ما أسفرت عنه النتائج التي سبق عرضها توصبي الباحثة بالآتي: ١. توظيف المنصات التعليمية في بر امج التأهيل الأكاديمي لأخصائي الإعلام التربوي. ٢. استخدم نقنيات الويب0,2 في نتمية مهارات أخصائي الإعلام التربوي، فأخصائي الإعلام التربوي من أكثر مستخدمي الإنترنت في إنجاز مهام الصحافة المدرسية. ٣. توظيف تطبيقات Google في العملية التعليمية للاستفادة من تقنياتها. ٤. استخدام المنصات التعليمية التفاعلية في ندريب طلاب الأعلام التربوي بكلية التربية النوعية لنتمية مهارات التحرير والإخراج الصحفى. المحوث المقترحة: ١. أثر استخدام الإنفوجرافيك في نتمية مهارات تصميم صحيفة الحائط المدرسية لدي أخصائي الإعلام التربوي. ٢. أثر تصميم بيئة تعليمية تكيفية في تتمية مهارات أخصائي الإعلام التربوي بإدار ة بنها التعليمية. ٣. إجراء المزيد من البحوث على المنصات النعليمية. ٤. فاعلية استخدام برنامج النشر المكتبي Adobe InDesignفي نتمية مهارات تصميم المجلة الإلكتر ونية لدى طلاب المر حلة الثانوية.

°. أثر اختلاف نمط التفاعل (منزامن وغير منزامن) بالفيديو التفاعلي على نتمية مهارات النحرير والإخراج الصحفى لدى أخصائي الإعلام النزبوي.

$$
\overline{\mathbf{y}^{\mathsf{q}}\circ}
$$

## المراجع

#### أولاً: المراجع العربية:

- الأتربي، شريف (٢٠١٩). *التعلم بالتخيل: استراتيجية التعلم الإلكتروني وأدوات التعلم*. القاهرة: العرببي للنشر والنوزيع.
- أحمد، معالى سعد (٢٠١٩). فاعلية برنامج ندريبي لننمية مهارات النحرير والإخراج الصحفي لتلاميذ الصف الأول الإعدادي. *مجلة بحوث التربية النوعية*، كلية التربية النو عية، جامعة المنصورة. العدد ٥٥، ٣٧٩- ٤٣٢.
- إسماعيل، فتحي إبراهيم (٢٠١٩) *فن الإخراج الصحفي بين النظرية والتطبيق*. القاهرة: العربي للنشر والنوزيع.
- الباوى، ماجدة إبراهيم. غازي، أحمد باسل (٢٠١٩). أثر استخدام المنصة التعليمية Google Classroom في تحصيل طلبة قسم الحاسبات لمادة Image Processing واتجاهاتهم نحو التعليم الإلكتروني. المجلة الدولية للبحوث في العلوم التربوية، المؤسسة الدولية لأفاق المستقبل. مجلد ٢،  $1Y \cdot -11Y$  ،  $Y \cdot$
- حسن، أحمد حسين محمد (٢٠١٦). دور إخصائي الإعلام التربوي في التخطيط الاستراتيجي للأنشطة الإعلامية بمدارس النعليم فيل الجامعي في مصر . مجلة كلية النربية في العلوم النربوية، كلية النربية، جامعة عين شمس، مصر ، مجلد ٤٠، العدد ٣.
- حسن، هيثم عاطف. طلبة، ريهام حسن (٢٠١٨). *تطبيقات الحوسبة السحابية في التعليم* (ج*وجل نموذجا)*. القاهرة: المركز الأكاديمي العربي.
- حسنين، ابراهيم السيد (٢٠١٥). *الاتجاهات الحديثة في الإعلام الصحفي*. القاهرة: مؤسسة طببة للنشر والتوزيع.
- حداد، نبيل (٢٠٠٢). *فن الكتابة الصحفية: السمات المهار ات الأشكال القضايا*. الأردن، إصدار اللجنة الوطنية العليا لإعلان عمان عاصمة الثقافة العربية، دار الكندي.
- حذيفة، محمد شوقي. زقزوق، عبد الخالق إبراهيم عبد الخالق (٢٠١٦). فاعلية برنامج وسائط متعددة لتتمية مهارات أخصائبي الإعلام التربوي وأثره في تعزيز العملية التعليمية فيضوَّل النكنولوجيا الحديثة. *مجلة در اسات عربية في التربية و علم النفس*، رابطة التربويين العرب، السعودية، مجلد ٧٣، العدد ٧٣.
- الدليمي، عبد الرزاق محمد (٢٠١١). *الإعلام التربوي*. عمان. الأردن: دار المسيرة للنشر والتوزيع والطباعة.

 $141$ 

- دنيا، هبة فتحي (٢٠٢٠). فاعلية استخدام فصول جوجل الافتراضية Classroom Google لنتمية التحصيل الدراسي لوحدة دراسية بمقرر الفهارس الآلية لطالبات الفرقة الثالثة بقسم المكتبات و الو ثائق و المعلومات بكلية الآداب، جامعة طنطا: در اسة نجر بيبة. *المجلة الدولية لعلوم المكتبات والمعلومات*. الجمعية المصرية للمكتبات والمعلومات والأرشيف. مجلد ٧،  $11.1$   $12.7.7$
- رسمي، محمد محمد حسن، وجودة، رجب محمد، وشعلان، عبد الحميد عبد الفتاح (٢٠١٥). المنظور العالمي لأدوار أخصائي الصحافة المدرسية: دراسة تحليلية ورؤية عصرية. مجلَّة كلِّية التربية، كلِّية التربية، جامعة بنها، مجلِّد ٢٦، العدد ١٠٤، ٢٤٩– ٢٧٢ .
- ر مضان، هاني إسماعيل (٢٠١٨). معايير مهارات اللغة العربية للناطقين بغير ها (أبحاث محكمة): المنتدى العربي التركي للتبادل اللغوي .
- https://books.google.com.eg/books?id=OKJfDwAAQBAJ&printsec=fro ntcover&d
- السيد، إسراء صالح (٢٠١٧). أخلاقيات نشر صور اغتيالات الشخصيات العامة في الصحف الإلكترونية "اغتيال السفير الروسي أنقرة نموذجًا". قدم هذا البحث استكمالًا لمتطلبات مادة تشريعات وأخلاقيات مهنة الصحافة والإعلام. صدر عن معهد الإعلام الأردنبي بالنعاون مع مركز هردو لدعم التعبير الرقمي.
- السيد، عبد العال عبد الله (٢٠١٦). المنصات التعليمية الالكترونية: رؤية مستقبلية لبيئات النعلم الإلكتروني الاجتماعية. مجلة النعليم الالكتروني. جامعة المنصورة. ١٦/ بناير.
	- http://emag.mans.edu.eg
- السيد، ماجدة لطفي (٢٠١١). نقنيات الإعلام النربوي والنعليمي. عمان. الأردن: دار اسامة للنشر والتوزيع.
	- الضبع، رفعت عارف (٢٠١١). الخبر : دار الفجر للنشر والتوزيع.
- https://books.google.com.eg/books?id=5s5qDwAAQBAJ&printsec=fron tcover&dq=inauthor:%D8 %B9&f=false
- متولِّي، أمل سعد (٢٠٠٦). الإخراج الصحفي وتطبيقاته في الصحافة المدرسية. القاهرة: دار ومكتبة الإسراء للطبع والنشر والنوزيع.
- محجوب، محمد رجب ماهر (٢٠٠٥). فاعلية برنامج ندريبي مقترح في نتمية مهارات أخصائي الإعلام النَّزيوي وأثر ه على اتجاهاتهم نحو المهنة. رسالة ماجستير ، كلية التربية جامعة الأزهر .
- محمد، هيثم عبد المجيد محمد. على، رشا ناجح (٢٠٢٠). تأثير الندريس باستخدام منصبة Google Classroom على النحصيل المعرفي الفوري والمرجأ وعلاقته بالتفكير الإبجابي لدى طلاب كلبة التزبية الرباضية جامعة المنيا. *المجلة العلمية للتربية البدنية* و *علوم الرباضة*. كلية التربية الرباضية للبنين، جامعة حلوان، مجلد ٣، العدد ٩٠، ٤٤١- $.577$

$$
\mathfrak{r}\mathfrak{q}\mathfrak{v}
$$

- مراد، أيمن منصور (٢٠١٨). ٥٠ شيئًا يمكنك عملها بتطبيقات جوجل Things you can : . do with Google 50: ألعيبكان للنشر.
- https://books.google.com.eg/books?id=ZMkkDwAAQBAJ&printsec=fro ntcover&dq=%20Google%205&f=false
- مهني، محسن يوسف محمد، رستم، محمد زين عبد الرحمن، عبد الفتاح، أحمد عبد الكافي. أثر برنامج مقترح على نتمية مهارات تحرير وإخراج الصحف المدرسية لدى تلاميذ المرحلة الإعدادية واتجاهاتهم نحوها. مجلة البحوث في مجالات التربية النوعية. كلية التريبة النوعية. جامعة المنبا، مجلد ٨، ١٨٥– ٢٠٨.

# ثانياً: المراجع الأجنبيسية:

- Algahtani, A (2019). Usability Testing of Google Cloud Applications: Students' Perspective. Journal of Technology and Science Education, Omniascience, 9(3), 326-339.
- Cacace, M (2019). Effects of Using Google Classroom on Teaching Math for Students with Learning Disabilities. M.A. Dissertation, Rowan University.
- Heggart, K. R., & Yoo, J. (2018). Getting The Most from Google Classroom: A Pedagogical Framework for Tertiary Educators. Australian Journal of Teacher Education, 43(3). , 140-153.
- Islam, M.D. S. (2018) Bangladeshi University Students' Perception on Using Google Classroom for Teaching English. International Journal of Psycho-Educational Sciences. London Academic Publishing.  $(2), 8, 57-65.$
- Morquin, D (2016). Teachers' Perceptions Regarding The Use of Google Classroom and Google Docs and Their Impact on Student Engagement. Ed.D. Dissertation, Texas A&M University, Kingsville.
- Octaberlina, L. R, Muslimin, A. I(2020). EFL Students Perspective Online Learning Barriers and Alternatives Using Towards Moodle/Google Classroom During Covid-19 Pandemic. International Journal of Higher Education, (6), 9, 1-9
- Sujannah, W. D, Cahyono, B. Y, Astuti, U. P(2020). Effect of Blended Learning Using Google Classroom on Writing Ability of **EFL** Students Across Autonomy Levels. Teaching English With Technology. (2).20.82-97.
- Zhang, M. (2016). Teaching with Google Classroom. Livery, Birmingham: Packt Publishing Ltd.

۳۹۸